## **Instructions:**

For this assignment, you will create the class Assignment3.java which will allow you to process queries using JDBC. We will again use the Airline database tables which we used (and are described) in the last assignment (Assignment3.ddl). The tables have been slightly modified (e.g., employee last and first names have been added.)

Rules:

- 1. Standard input and output must not be used. This will halt the "automarker" program and you will probably end up with a zero.
- 2. The database, username, and password must be passed as parameters, never "hard-coded".
- 3. If you feel you need an intermediate view to execute a query in a method, you must create it in that method. You must also drop it before exiting that method.
- 4. Be sure to close all unused statements and result sets.
- 5. All return values will be String, boolean or int values.
- 6. All dates will be in the format YYYYMMDD where YYYY is the four-digit year; MM, the twodigit month; and DD the two-digit day. (For more information on manipulating date and time values look at http://www.postgresql.org/docs/8.0/interactive/functions-datetime.html)
- 7. Time will be in the twenty-four hour clock you can use the format HH:MM where HH is the hours and MM represents the minutes.
- 8. You will lose marks for not following the signature of each method as it is defined below.
- 9. A successful action (Update, Delete) is when:
	- a. It doesn't throw an SQL exception, and
	- b. The number of rows to be updated or deleted is correct.
- 10. When rows of data are returned as a String, they must be in the following contiguous format:
	- Columns are separated with a colon ":". There is no colon after the last column of a row.
	- Rows are separated with a pound-sign "#". There is no pound-sign after the last row of the result.
	- Leading and trailing spaces are eliminated
	- e.g., a result set that includes multiple rows of the columns firstname, lastname might look like "Renee:Miller#Faye:Baron#Dimitris:Tsirogiannis"

Class and method descriptions:

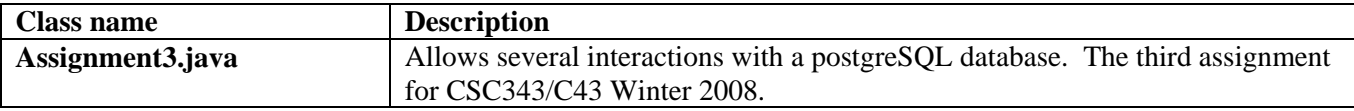

## Instance Variables (you may want to add more)

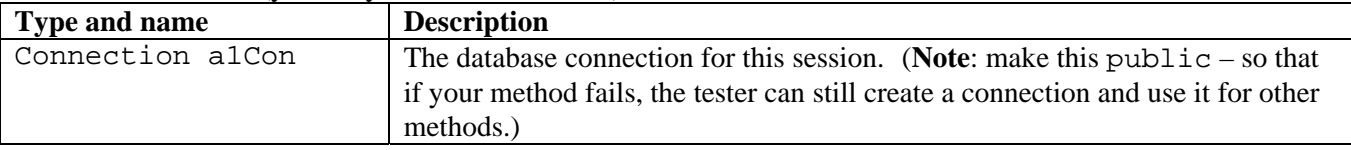

## Methods (you may want to add helper methods for redundant code)

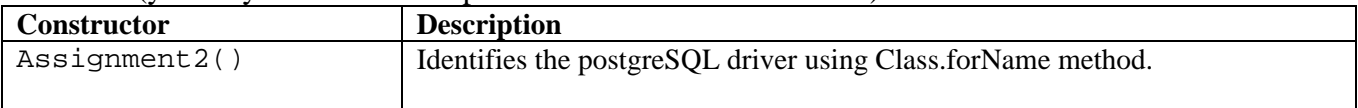

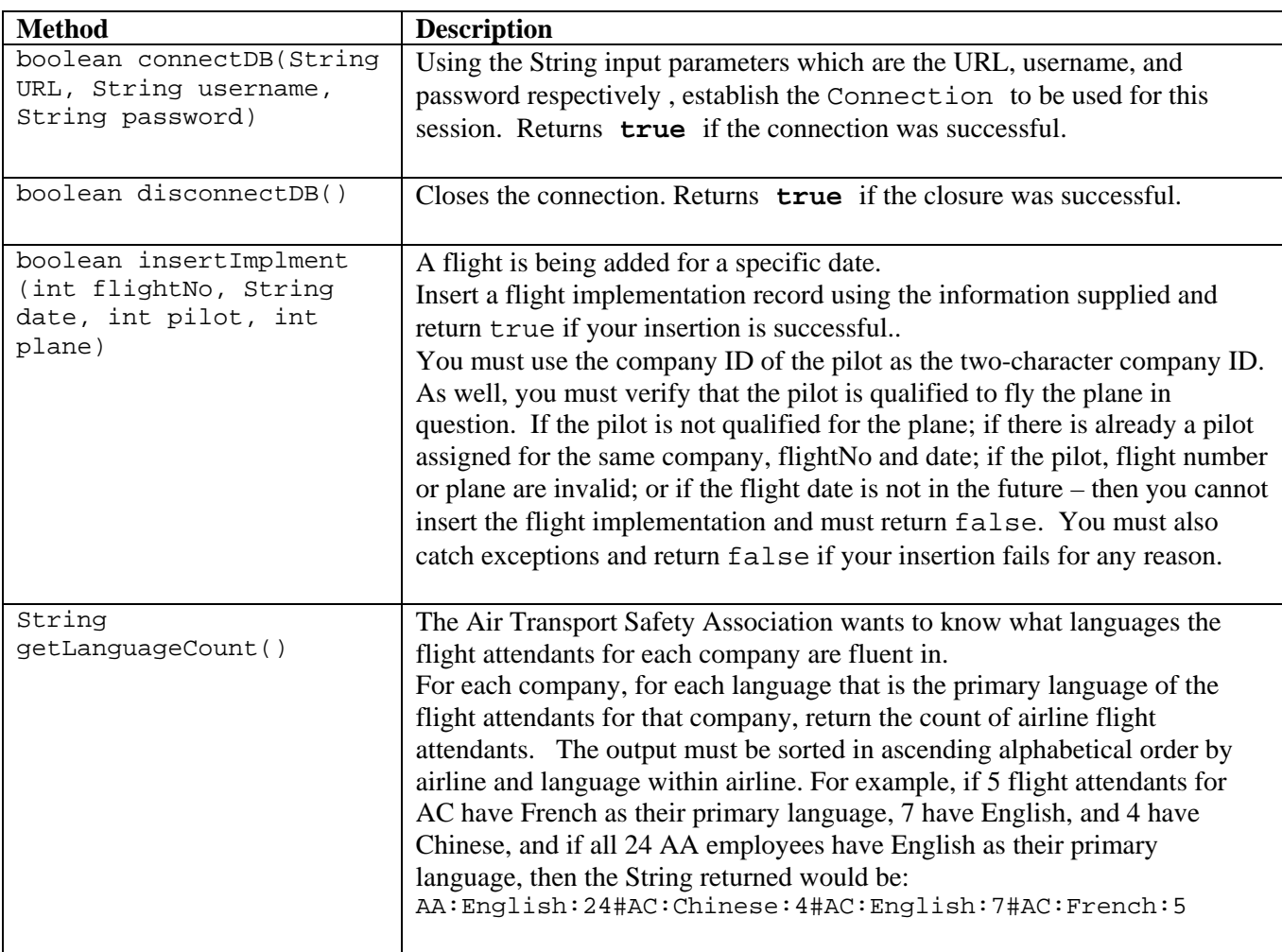

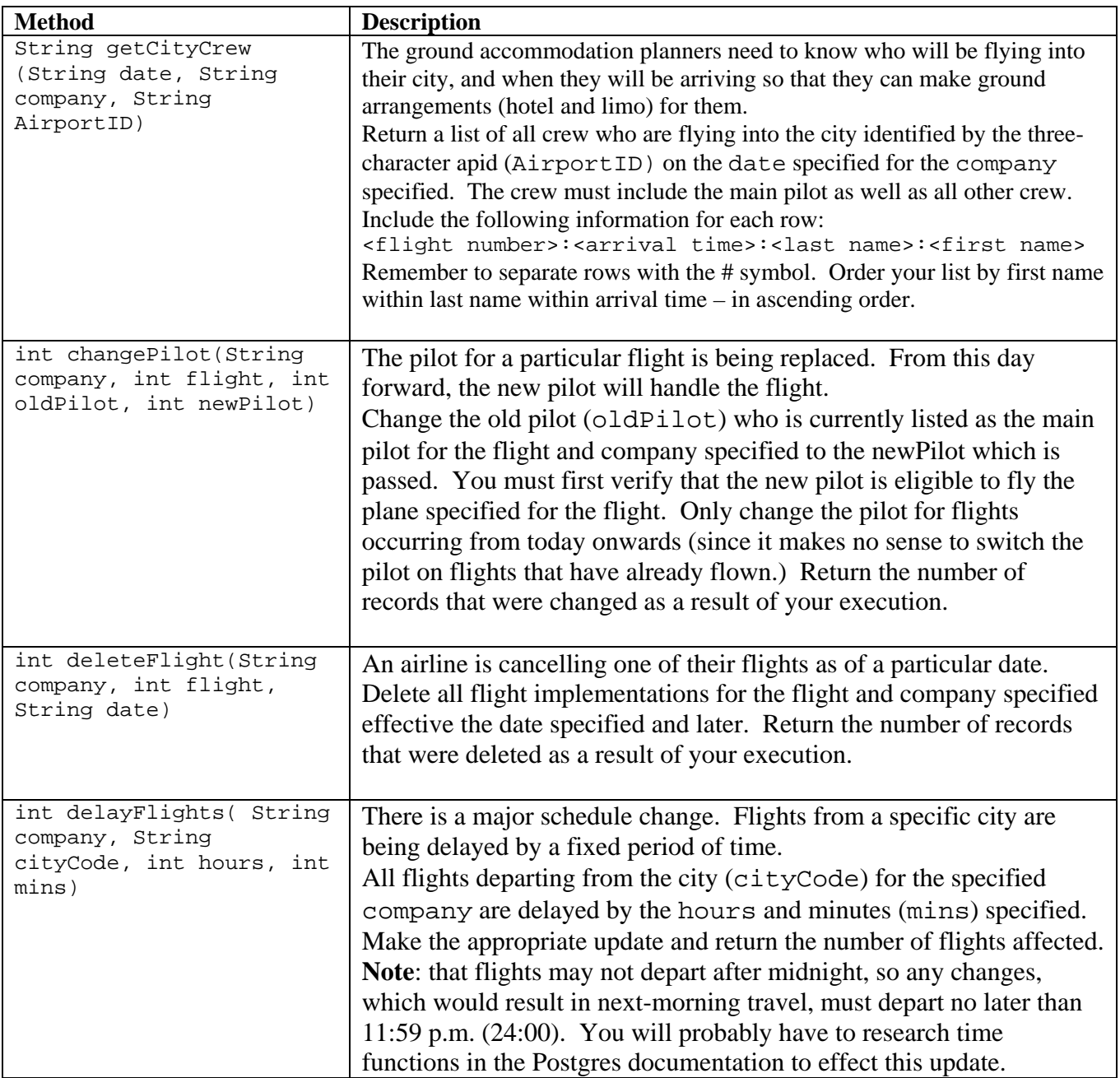